**Unity**で**OpenCv**を使って**object**を動かしてみる **Using OpenCV with Unity to Move Objects** 本田 伊吹([22111326ih@tama.ac.jp](mailto:22111326ih@tama.ac.jp))

### **1.**目的

本研究の目的は、ゲーム開発するにあ たって、ゲームやアプリで身体を使って、エ クササイズができるゲームを作成したいと考 えて取り組んでいる。

最終的に身体の動きをリアルタイムで検知 し、その情報を利用してUnity内でオブジェク トを制御することが目標である。

#### **2.**実現手法

主にUnityと「OpenCV plus Unity」[1]ア セットを活用した。Unityは使いやすいゲー ム開発環境であり、身体の動きを検知して オブジェクトを制御するのに適している。ま た、「OpenCV plus Unity」はUnity上で OpenCVを利用するためのアセットで、 Cascade Classifierを使用して、顔の検出を 行なう。

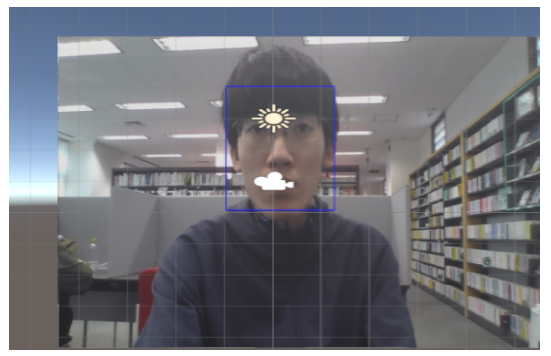

図1:Unity上で顔の検出

### **3**.現状の進捗

現在の進捗として、春学期に敵が弾を飛 ばす機構を作成した。これはplayerに弾が 当たると消えるようになっている。Unityと OpenCVの座標系の違いに対する問題も解 決できている。それに加えて、Cascade Classifierを使った顔の検出もできていて、 ユーザーの顔が検知されている。こうした進 捗により、Unity内でのオブジェクト制御が滑 らかに遂行され、ユーザーの動きには素早く かつリアルタイムに対応できている。しかし、 顔がない場所での誤検出がまだ解決されて おらず、改善が必要である。

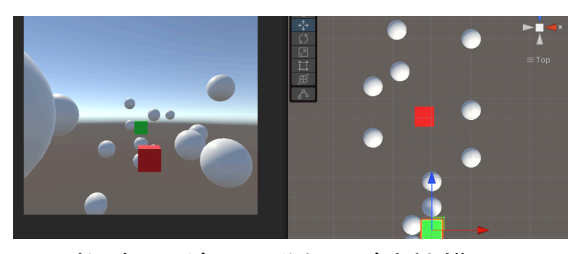

図2:敵がランダムに弾を飛ばす機構

# **4.**今後の課題

今後の課題として現在、時折顔が検出さ れていないところにobject、青い四角が検出 されている。そのため、この誤検出を認識せ ずに顔にobject、青い四角が表示されるよう にする必要がある。

## 参照文献

[1]OpenCv plus Unity:

[https://assetstore.unity.com/packages/tool](https://assetstore.unity.com/packages/tools/integration/opencv-plus-unity-85928?locale=ja-JP) [s/integration/opencv-plus-unity-85928?loc](https://assetstore.unity.com/packages/tools/integration/opencv-plus-unity-85928?locale=ja-JP) [ale=ja-JP](https://assetstore.unity.com/packages/tools/integration/opencv-plus-unity-85928?locale=ja-JP)

[2]Cascade Classifier:

[https://docs.opencv.org/4.x/db/d28/tutorial](https://docs.opencv.org/4.x/db/d28/tutorial_cascade_classifier.html) [\\_cascade\\_classifier.html](https://docs.opencv.org/4.x/db/d28/tutorial_cascade_classifier.html)